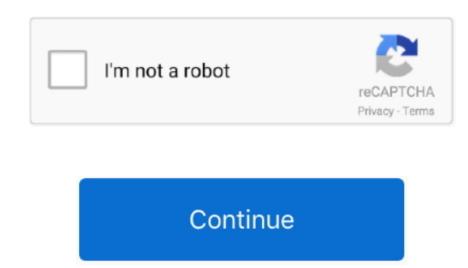

## Alesis Hd24 And Fst/connect For Mac

How to Disable System Integrity Protection (rootless) in Mac OS X OSXDaily Also go to Security preference pane and allow to applications from all developers without signing. Other options (like VMWare Fusion or Parallels) actually runs on top of OS X and doesnt handle sharing of Firewire devices with virtualized guest system, this is only possible with USB.. Is that drive shown as unknownunformatted either in Windows Device Manager or Apples Disk Utility That should be the first test.. Neither find it The drive seems to power up in the Fireport and the drive works in the HD24.. Maybe it will help you with FST Connect Alesis Hd24 And Fst%2Fconnect Software For MacI dont remember exactly, but maybe it will be necessary to re-install it after those changes).

Although it will be pretty hard nowadays, IDE went out of fad couple years ago, so tge matching one from ViPower would be quite a gem.. 11 so Whats the way to go Is there a way Will there ever be a way Thanks, Philip.. Final option is to test HD24tools This will allow you to read any HD24 formatted drive, if it is visible in the system. So if the drive connected to Alesis FirePort 1394 will be visible as block device in the system. So if the drive connected to Alesis FirePort 1394 will be visible as block device in the system. So if the drive connected to Alesis FirePort 1394 will be visible as block device in the system. So if the drive connected to Alesis FirePort 1394 will be visible as block device in the system. So if the drive connected to Alesis FirePort 1394 will be visible as block device in the system. So if the drive connected to Alesis HD24 formatted drive, if it is visible in the system. So if the drive connected to Alesis FirePort 1394 will be visible as block device in the system. So if the drive connected to Alesis HD24 formatted drive, if it is visible in the system. So if the drive connected to Alesis HD24 formatted drive, if it is visible in the system. So if the drive connected to Alesis HD24 formatted drive, if it is visible in the system. So if the drive connected to Alesis HD24 formatted drive, if it is visible in the system. So if the drive connected to Alesis HD24 formatted drive, if it is visible in the system. So if the drive connected to Alesis HD24 formatted drive, if it is visible in the system. So if the drive connected to Alesis HD24 formatted drive, if it is visible in the system. So if the drive connected to Alesis HD24 formatted drive, if it is visible in the system. So if the drive connected to Alesis HD24 formatted drive, if it is visible in the system. So if the drive connected to Alesis HD24 formatted drive, if it is visible in the system. So if the drive connected to Alesis HD24 formatted drive, if it is visible as the drive connected to Alesis HD24 formatted drive, if it

Another option is to create bootcamp partition with Windows at OS X machine I believe, its only option to run Firewire devices with Windows applications at Apple computer.. As Ive said previously, if original FST Firewire bridge wont work, then only reasonable chance is to obtain some kind of USB to IDE bridge.

e10c415e6f